## Ć**WICZENIE NR 10 Wyznaczanie potencjału standardowego półogniwa**

Cel ćwiczenia:

Celem ćwiczenia jest wyznaczanie standardowego potencjału badanego półogniwa  $\phi_2$ <sup>o</sup>.

Potencjał standardowy półogniwa jest to jego potencjał, gdy aktywność jonów jest równa 1. W celu jego wyznaczania należy zbudować ogniwo:

> ( $\phi_1$ ) Półogniwo odniesienia | Roztwór | Półogniwo wskaźnikowe ( $\phi_2$ ) (porównawcze) (badane)

którego standardowa SEM wynosi:

$$
E^{\mathrm{o}} = \varphi_2^{\mathrm{o}} \cdot \varphi_1^{\mathrm{o}}
$$

przy czym potencjał ( $\phi_1$  = const.) półogniwa odniesienia jest stały (niezależny od stężenia roztworu). Gdy roztwór stosowany zawiera jony chlorkowe Cl a jako półogniwo porównawcze stosuje się na półogniwo chlorosrebrowe (Ag) AgCl | Cl¯ (półogniwo II rodzaju), którego potencjał d wyraża się wzorem:

$$
\phi_1 = \phi_1^{\rm O} - \frac{RT}{F} \ln a_{(Cl^-)}
$$

gdzie: R – stała gazowa, T – temperatura bezwzględna, F – stała Faraday'a.

W rezultacie SEM omawianego ogniwa opisana jest linia prosta i ma postać:

$$
E^{O} = \phi_2{}^{O} - \phi_1 - \frac{RT}{F} \ln a_{(Cl^{-})}
$$

Jak widać funkcja  $E^{\circ} = f[lna(Cl)]$  jest liniowa, a rzędna zerowa  $[lna_{(Cl-)} = 0]$  jest równa  $\phi_2^{\circ}$ - $\phi_1$ . Mierząc więc SEM w zależności od stężenia roztworu (aktywności), po dokonaniu odpowiednich obliczeń można wyznaczyć  $\phi_2^{\circ}$ - $\phi_1$ , a znając wartość  $\phi_1$ - obliczyć potencjał  $\dot{\phi}_2$ <sup>o</sup>.

Aktywność anionu a\_ jest równa:

 $a = f$  m

gdzie f\_ - współczynnik aktywności jonowej dla jonów jednowartościowych w rozcieńczonych roztworach oblicza się ze wzorów:

$$
lg f_{-} = -0,509\sqrt{J}
$$

$$
J = 0,5[m_{2} (z_{-})^{2} + m_{+}(z_{+})^{2}]
$$

J – siła jonowa, m\_i m<sub>+</sub> - stężenia molalne anionów i kationów, z\_ i z<sub>+</sub> - ich wartościowości

## **Sposób wykonania** ć**wiczenia**

1) W kolbach miarowych 100 cm<sup>3</sup> przygotować roztwory o stężeniach: m<sub>1</sub>, m<sub>2</sub>, m<sub>3</sub>, itd. podanych przez prowadzącego zajęcia.

## **Uwaga! Roztwory nale**Ŝ**y sporz**ą**dzi**ć **metod**ą **kolejnych rozcie**ń**cze**ń**: z roztworu 1 (wyj**ś**ciowego) sporz**ą**dza si**ę **bardziej rozcie**ń**czony 2, z roztworu 2 sporz**ą**dza si**ę **roztwór 3 itd.**

2) Zmierzyć SEM ogniwa napełniając go kolejno roztworami od najbardziej rozcieńczonego do stężonego. Każdy pomiar wykonać co najmniej trzykrotnie w kilkuminutowych odstępach. Wyniki zestawić w tabelce.

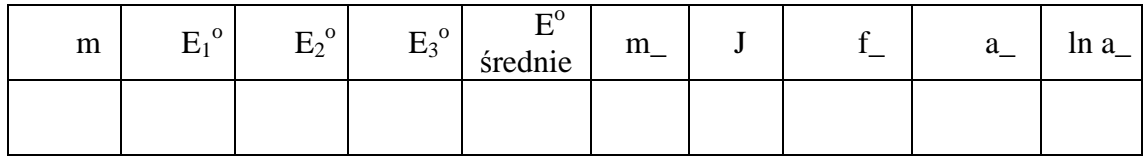

- 3) Obliczyć wartości m\_,f\_,a\_.
- 4) Sporządzić wykres funkcji  $E^{\circ} = f$  (ln a\_). Odczytać z wykresu wartość ( $\phi_2^{\circ}$   $\phi_1$ ) i obliczyć  $\phi_2$ <sup>o</sup>.
- 5) Obliczyć wartość ( $\phi_2^{\circ}$   $\phi_1$ ) ze wzoru korelacyjnego:

$$
\phi_2^{\circ} - \phi_1 = \frac{(\sum E)[\sum (\ln a_-)^2] - (\sum \ln a_-)[\sum (E \times \ln a_-)]}{n[\sum (\ln a_-)^2] - (\sum \ln a_-)^2}
$$

gdzie: n – liczba par wartości E i ln a\_ uwzględnionych w obliczeniach

- 6) Znając potencjał półogniwa odniesienia (porównawczego)  $\phi_1$  (wynoszący dla półogniwa kalomelowego  $\phi_1 = 244.4$  mV dla półogniwa chlorosrebrowego nasyconego  $\phi_1$ = 197 mV), obliczyć potencjał standardowy badanego półogniwa.
- 7) Wynik porównać z danymi tabelarycznymi i zidentyfikować badane półogniwo.